# **Katello - Bug #4041**

# **Environment selector is ugly in FF**

01/16/2014 05:47 PM - Katello Issue Migration

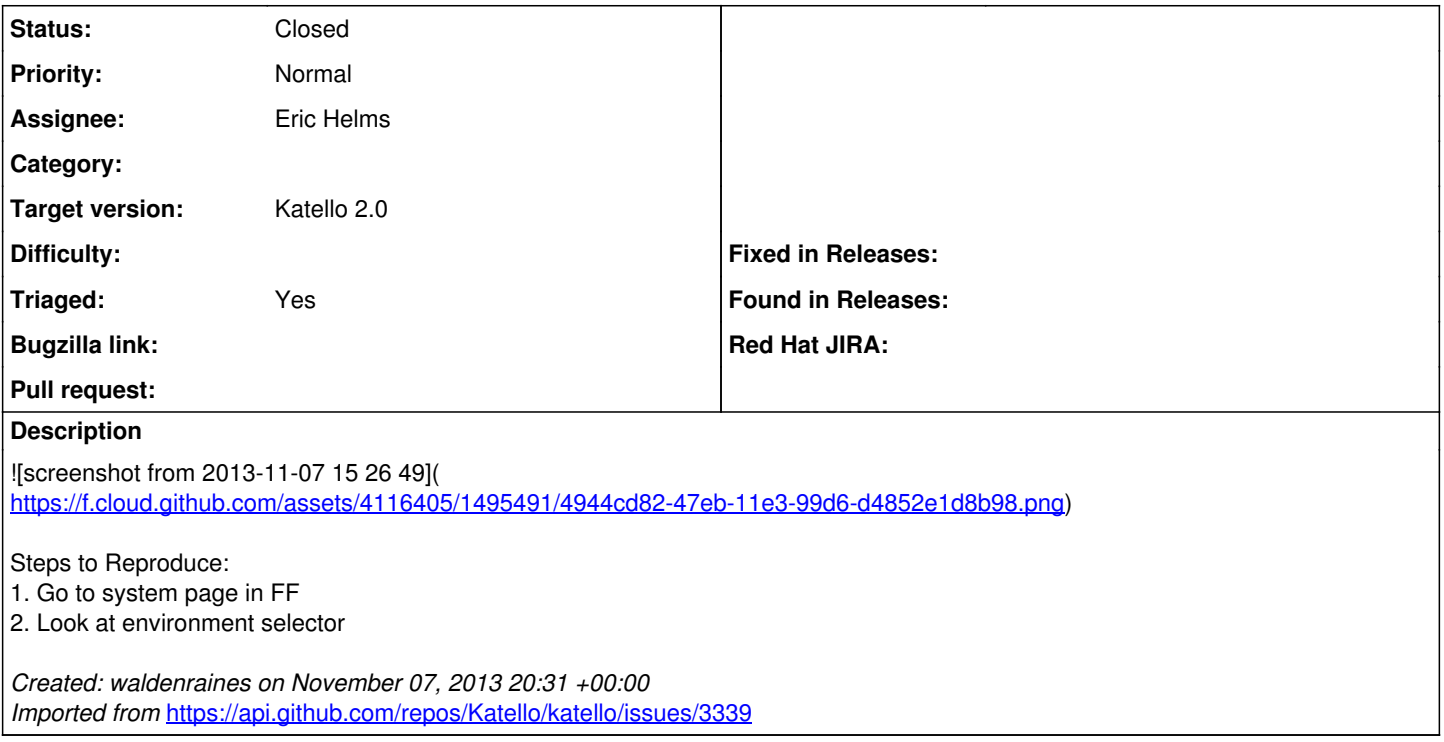

## **History**

## **#1 - 01/28/2014 03:39 PM - Walden Raines**

- *Status changed from New to Assigned*
- *Assignee set to Eric Helms*

This will be resolved when <https://github.com/Katello/katello/pull/3625>is merged.

#### **#2 - 03/21/2014 08:05 PM - Mike McCune**

*- Triaged set to Yes*

#### **#3 - 03/21/2014 08:21 PM - Mike McCune**

*- Triaged deleted (Yes)*

### **#4 - 03/21/2014 09:05 PM - Mike McCune**

*- Triaged set to Yes*

### **#5 - 04/07/2014 02:02 PM - Walden Raines**

*- Status changed from Assigned to Closed*

This is no longer valid.

#### **#6 - 08/21/2014 02:20 PM - Eric Helms**

*- translation missing: en.field\_release set to 13*